## **Course title**

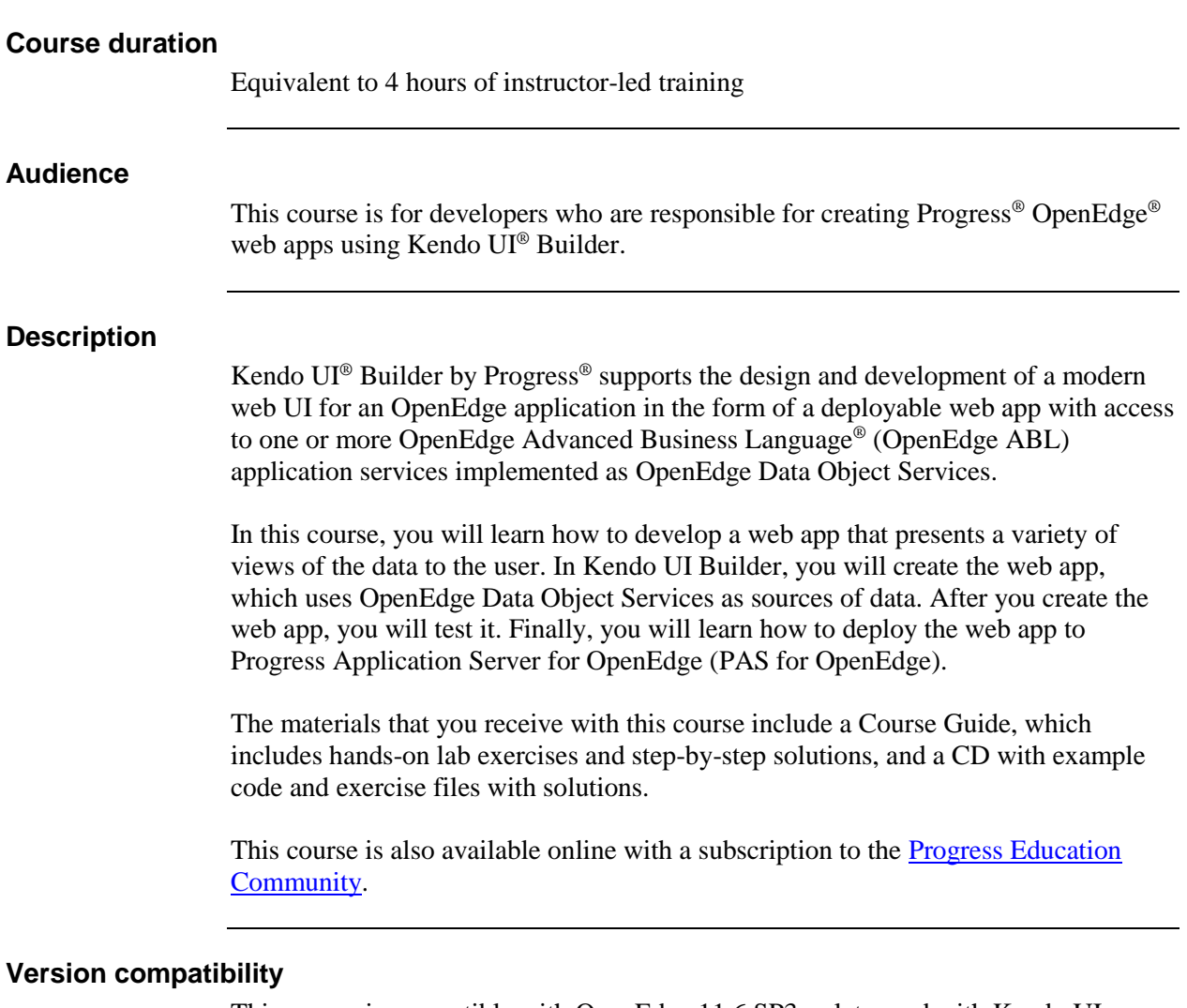

This course is compatible with OpenEdge 11.6.SP3 or later and with Kendo UI Builder V1.0.

## **Role-based learning path(s)**

This course is a part of the following role-based learning path(s):

• OpenEdge Developer

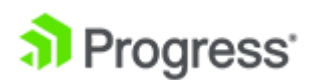

## **What you will learn**

After taking this course, you should be able to:

- Describe an OpenEdge web app.
- Create a web app.
- Configure a data provider for a web app.
- Create a module in a web app.
- Create views in a module.
- Configure the properties of a view.
- Build and test the web app.
- Customize the data source for a data provider.
- Customize the appearance of the web app.
- Customize how the web app handles UI events.
- Deploy the web app to PAS for OpenEdge

## **Prerequisites**

Students should already be able to:

- Perform basic Windows tasks:
	- Start an application.
	- Navigate the file system.
	- **view log files.**
- Perform basic tasks in Progress Developer Studio for OpenEdge:
	- Define a workspace.
	- Create a project.
	- Use Project Explorer to navigate within the workspace.

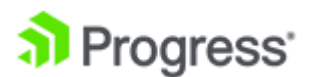